## **H – Insertions**

*Time limit: 1 s Memory limit: 256 MiB*

We are given three strings, *s*, *t* and *p*. We will denote the length of a string by vertical bars, thus |*s*| is the length of *s* and so on. If we *insert t* into *s* at position *k*, where  $0 \leq k \leq |s|$ , the result is a new string consisting of the first k characters of s, followed by the entirety of *t*, and finally followed by the remaining  $|s| - k$  characters of *s*. We would like to select *k* so that the resulting new string will contain the largest possible number of occurrences of *p* as a substring.

Thus, for example, inserting  $t =$  aba into  $s =$  ab at position  $k = 0$  results in the string abaab; at  $k = 1$ , in the string aabab; and at  $k = 2$ , in the string ababa. If we are interested in occurrences of  $p = aba$ , then the best position to insert t into s is  $k = 2$ , where we get two occurrences: *aba*ba and ab*aba* (as this example shows, occurrences of *p* are allowed to overlap). If, on the other hand, we were interested in occurrences of  $p = aa$ , then the best choices of *k* would be  $k = 0$  and  $k = 1$ , which result in one occurrence of *p*, whereas  $k = 2$  results in 0 occurrences of p.

## **Input data**

The first line contains the string *s*, the second line the string *t*, and the third line the string *p*.

#### **Input limits**

- 1  $\leq$  |s|  $\leq$  10<sup>5</sup>
- 1  $< |t| < 10^5$
- 1 <  $|p|$  < 10<sup>5</sup>
- All the strings consist only of lowercase letters of the English alphabet.

### **Output data**

Output one line containing the following four integers, separated by spaces:

- 1. The maximum number of occurrences of *p* we can get after inserting *t* into *s* at position *k*, if we choose the position *k* wisely.
- 2. The number of different *k*'s (from the range  $0, 1, \ldots, |s|$ ) where this maximum number of occurrences of *p* is attained.
- 3. The minimum value of *k* where the maximum number of occurrences of *p* is attained.
- 4. The maximum value of *k* where the maximum number of occurrences of *p* is attained.

# **Examples**

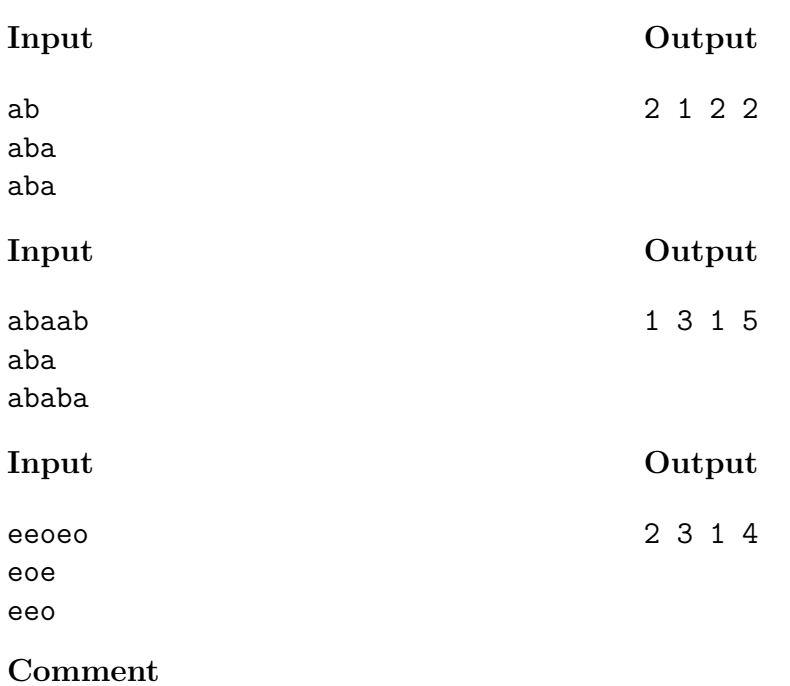

The first of these three examples is the one discussed earlier in the problem statement.